# **Common mode correction for Epix100a in exp=xppn4116: run=137**

### Dataset and source

exp=xppn4116:run=137

/reg/g/psdm/detector/data\_test/types/0020-XppGon.0-Epix100a.1.xtc

XppGon.0:Epix100a.1

Event 8 (counting from 0) for all plots.

Note: Silke believes this data currently (Sep. 9, 2016) has non-optimal pedestals, which is likely the reason the common-mode cutoff (fourth parameter) needs to be increased from 10 to 30.

## **Calibration**

Use original calib directory /reg/d/psdm/XPP/xppn4116/calib

## Raw data

ave=3804.986 rms=186.705

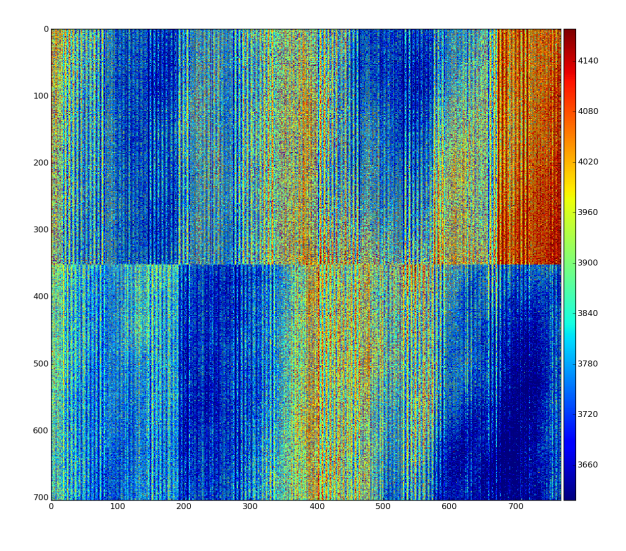

### Data - pedestals

ave=-9.398 rms=8.544

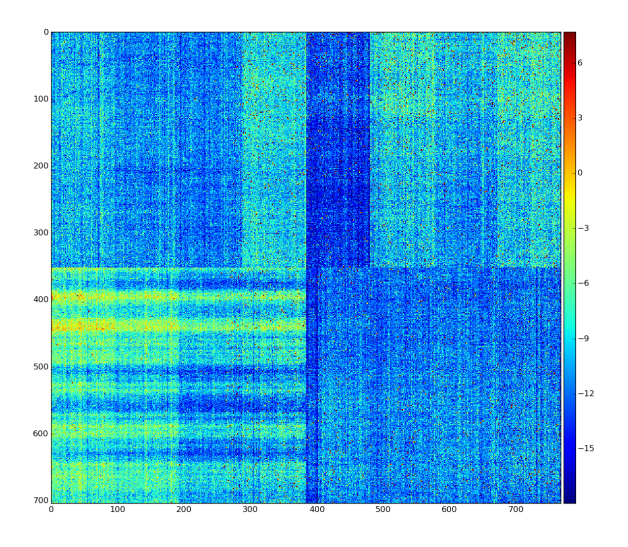

# Apply versions of common mode parameters

#### **Default**

nda\_cdata = det.calib(evt) # default cmpars=(4, 7, 30, 10)

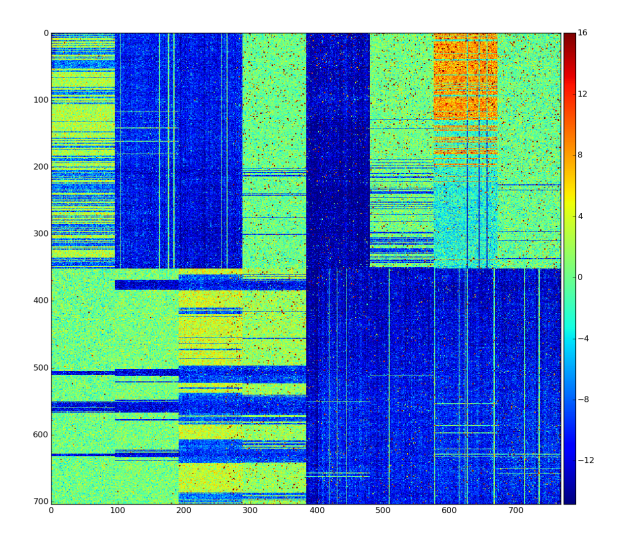

#### **cmpars=(4, 7, 30, 30)**

nda\_cdata = det.calib(evt, cmpars=(4, 7, 30, 30))

ave=0.786 rms=8.064

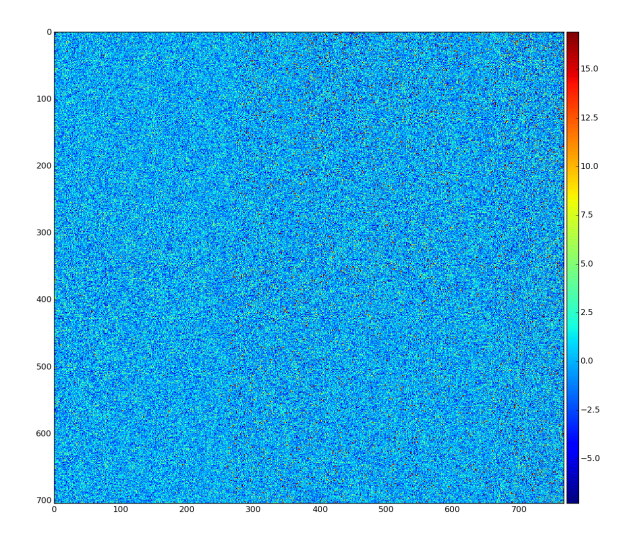

### **cmpars=(4, 6, 30, 30)**

nda\_cdata = det.calib(evt, cmpars=(4, 6, 30, 30))

ave=0.786 rms=8.064

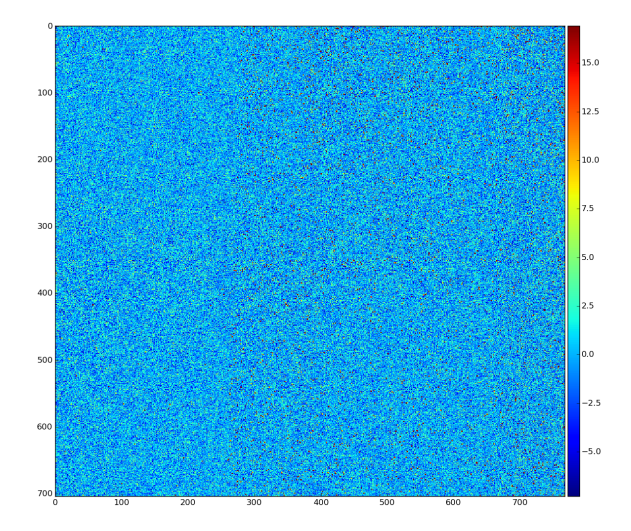

## **Conclusion**

- default parameters do not work well in this experiment because larger correction is required.
- the is no difference in results between cmpars=(4, 6, 30, 30) and (4, 7, 30, 30).